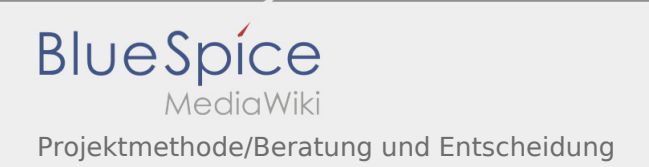

## Inhaltsverzeichnis

## Projektmethode/Beratung und Entscheidung

## **[Version vom 30. November 2019, 17:32 Uhr](https://wiki.rover.de/index.php?title=Projektmethode/Beratung_und_Entscheidung&oldid=126) ([Q](https://wiki.rover.de/index.php?title=Projektmethode/Beratung_und_Entscheidung&action=edit&oldid=126)**

**[uelltext anzeigen\)](https://wiki.rover.de/index.php?title=Projektmethode/Beratung_und_Entscheidung&action=edit&oldid=126)**

[Johannes](https://wiki.rover.de/index.php/Benutzer:Johannes) [\(Diskussion](https://wiki.rover.de/index.php?title=Benutzer_Diskussion:Johannes&action=view) | [Beiträge](https://wiki.rover.de/index.php/Spezial:Beitr%C3%A4ge/Johannes))

(Die Seite wurde neu angelegt: "Im ersten Schritt, der [Themenfindung,](https://wiki.rover.de/index.php/Projektmethode/Themenfindung) habt ihr viele Ideen gesammelt. Jetzt ist es Zeit herauszufinden, was euer "Lieblingsp…") ([Markierung:](https://wiki.rover.de/index.php/Spezial:Markierungen) [Visuelle Bearbeitung\)](https://wiki.rover.de/index.php?title=Rover-Wiki:VisualEditor&action=view)

## **[Version vom 30. November 2019, 18:29 Uhr](https://wiki.rover.de/index.php?title=Projektmethode/Beratung_und_Entscheidung&oldid=146) [\(Q](https://wiki.rover.de/index.php?title=Projektmethode/Beratung_und_Entscheidung&action=edit&oldid=146) [uelltext anzeigen](https://wiki.rover.de/index.php?title=Projektmethode/Beratung_und_Entscheidung&action=edit&oldid=146))**

[Johannes](https://wiki.rover.de/index.php/Benutzer:Johannes) ([Diskussion](https://wiki.rover.de/index.php?title=Benutzer_Diskussion:Johannes&action=view) | [Beiträge\)](https://wiki.rover.de/index.php/Spezial:Beitr%C3%A4ge/Johannes) [\(Markierung](https://wiki.rover.de/index.php/Spezial:Markierungen): [Visuelle Bearbeitung\)](https://wiki.rover.de/index.php?title=Rover-Wiki:VisualEditor&action=view) [Zum nächsten Versionsunterschied →](https://wiki.rover.de/index.php?title=Projektmethode/Beratung_und_Entscheidung&diff=next&oldid=146)